# **Latest Version: 29.0**

## **Question: 1**

#### DRAG DROP

An engineer is troubleshooting traffic routing through the virtual router. The firewall uses multiple routing protocols, and the engineer is trying to determine routing priority Match the default Administrative Distances for each routing protocol.

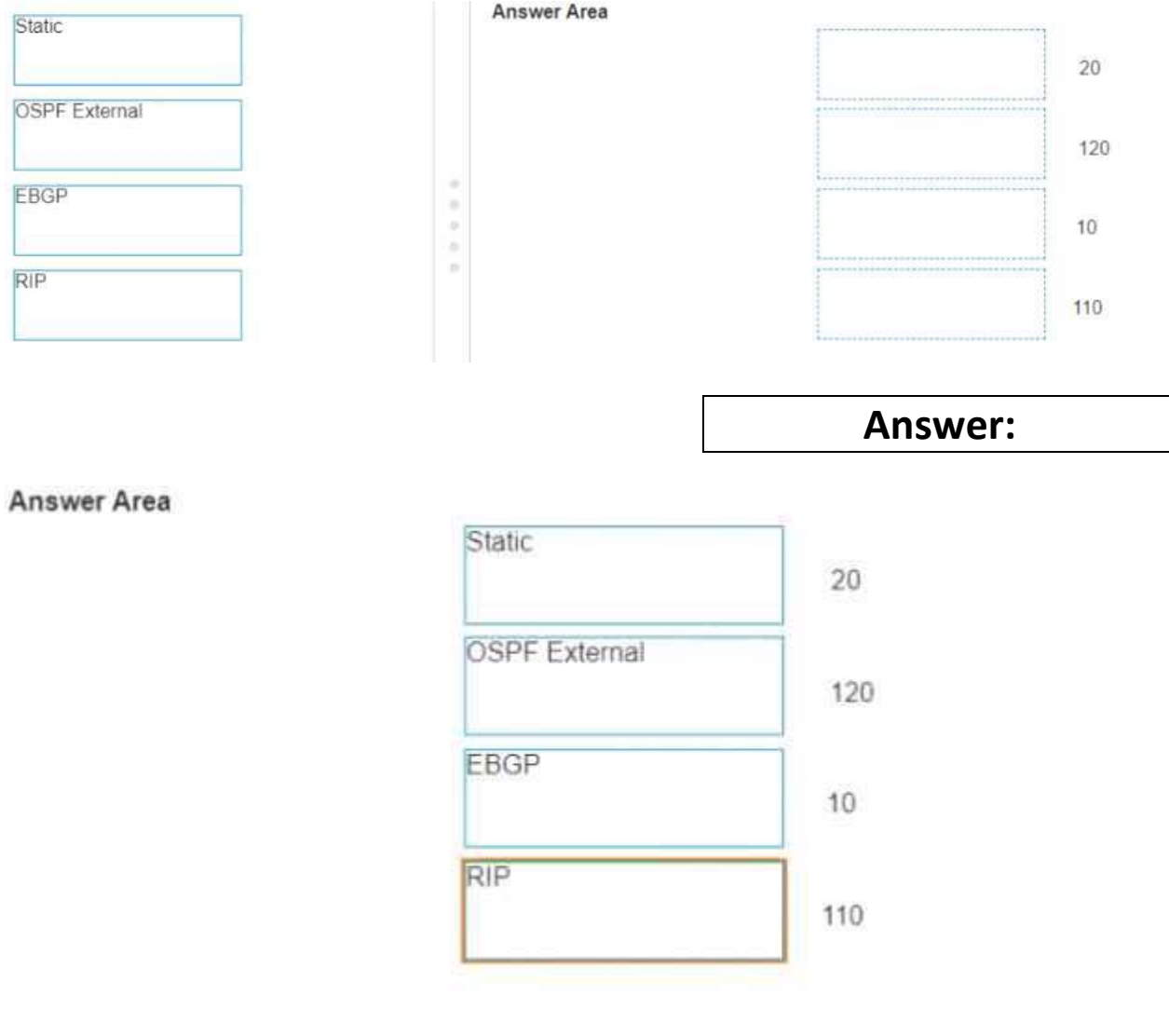

## **Question: 2**

An engineer needs to permit XML API access to a firewall for automation on a network segment that is routed through a Layer 3 subinterface on a Palo Alto Networks firewall. However this network segment cannot access the dedicated management interface due to the Security policy

Without changing the existing access to the management interface how can the engineer fulfill this request?

- A. Enable HTTPS in an Interface Management profile on the subinterface
- B. Add the network segment's IP range to the Permitted IP Addresses list
- C. Specify the subinterface as a management interface in Setup > Device > Interfaces
- D. Configure a service route for HTTP to use the subinterface

#### **Answer: A**

#### **Question: 3**

A Panorama administrator configures a new zone and uses the zone in a new Security policy. After the administrator commits the configuration to Panorama, which device-group commit push operation should the administrator use to ensure that the push is successful?

- A. force template values
- B. merge with candidate config
- C. specify the template as a reference template
- D. include device and network templates

#### **Answer: D**

### **Question: 4**

An administrator cannot see any Traffic logs from the Palo Alto Networks NGFW in Panorama reports. The configuration problem seems to be on the firewall. Which settings if configured incorrectly most likely would stop only Traffic logs from being sent from the NGFW to Panorama?

A)

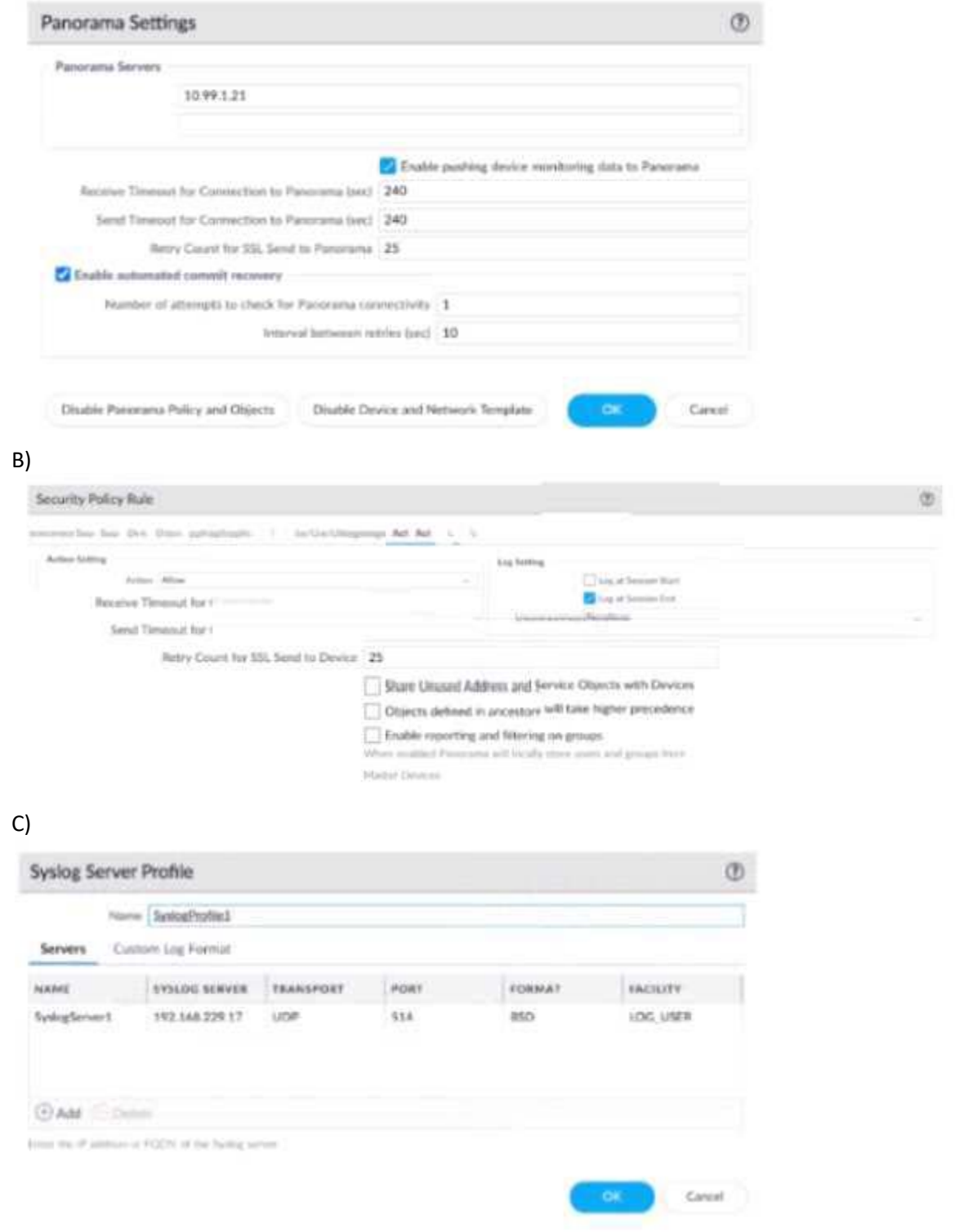

D)

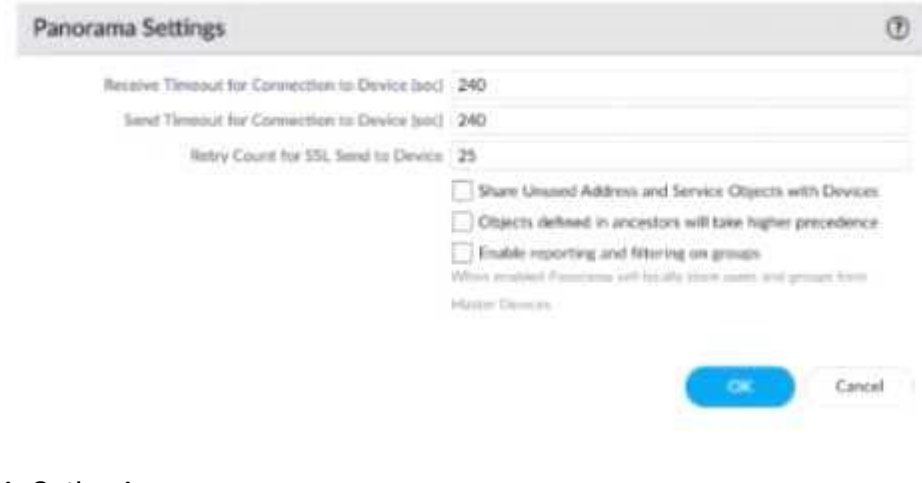

- A. Option A
- B. Option B
- C. Option C
- D. Option D

**Answer: B** 

## **Question: 5**

A network administrator configured a site-to-site VPN tunnel where the peer device will act as initiator None of the peer addresses are known What can the administrator configure to establish the VPN connection1?

- A. Set up certificate authentication
- B. Enable Passive Mode
- C. Use the Dynamic IP address type
- D. Configure the peer address as an FQDN

**Answer: C**